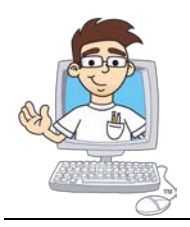

### **Digital Savvy**

### Course Syllabus and Planner

*Updated April, 2016*

### **Online Course Overview**

**Course Title**: *CompuScholar: Digital Savvy*

**Online ISBN**: **978-0-9887070-8-5**, published 2016 by CompuScholar, Inc.

**Length**: 2 semesters

**Student Pre-Requisites:** Basic computer operation skills,  $6<sup>th</sup> - 12<sup>th</sup>$  grade status.

**Description**: The **CompuScholar: Digital Savvy** curriculum is a one-year (two-semester) course covering required topics in most introductory "Information Technology" classes. Students should have minimal computer usage skills (e.g. use of mouse, keyboard and basic web browsing abilities) prior to starting this course.

### **Teaching Strategies**

The course material is designed to appeal to a variety of students, from traditional learners who thrive on written text to audio-visual students who enjoy a multi-media format. All content is delivered through an online system that allows students to work seamlessly both in the classroom and at home.

### **Hands-On Activities**

Every chapter contains one or more hands-activities that allow students to practice and demonstrate understanding of the lesson topics. A Windows or Mac OS computer is required for completion of the hands-on activities.

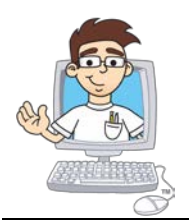

#### **Course Planner**

A typical school year consists of approximately 40 calendar weeks from the last week in August through the last week in May. From that calendar, one week is subtracted for Thanksgiving, two weeks for Christmas, and one week for Spring Break. That leaves approximately 36 calendar weeks or 180 days of school.

The course plan covers approximately 33 school weeks (164 days) of core material. Each chapter contains several hands-on "Work With Me" activities, lesson quizzes and a chapter test in addition to the listed Lab assignments. Teachers may choose to add Supplemental Lessons as desired to meet state standards or student interest. Some classes may move faster or slower than the suggested pace.

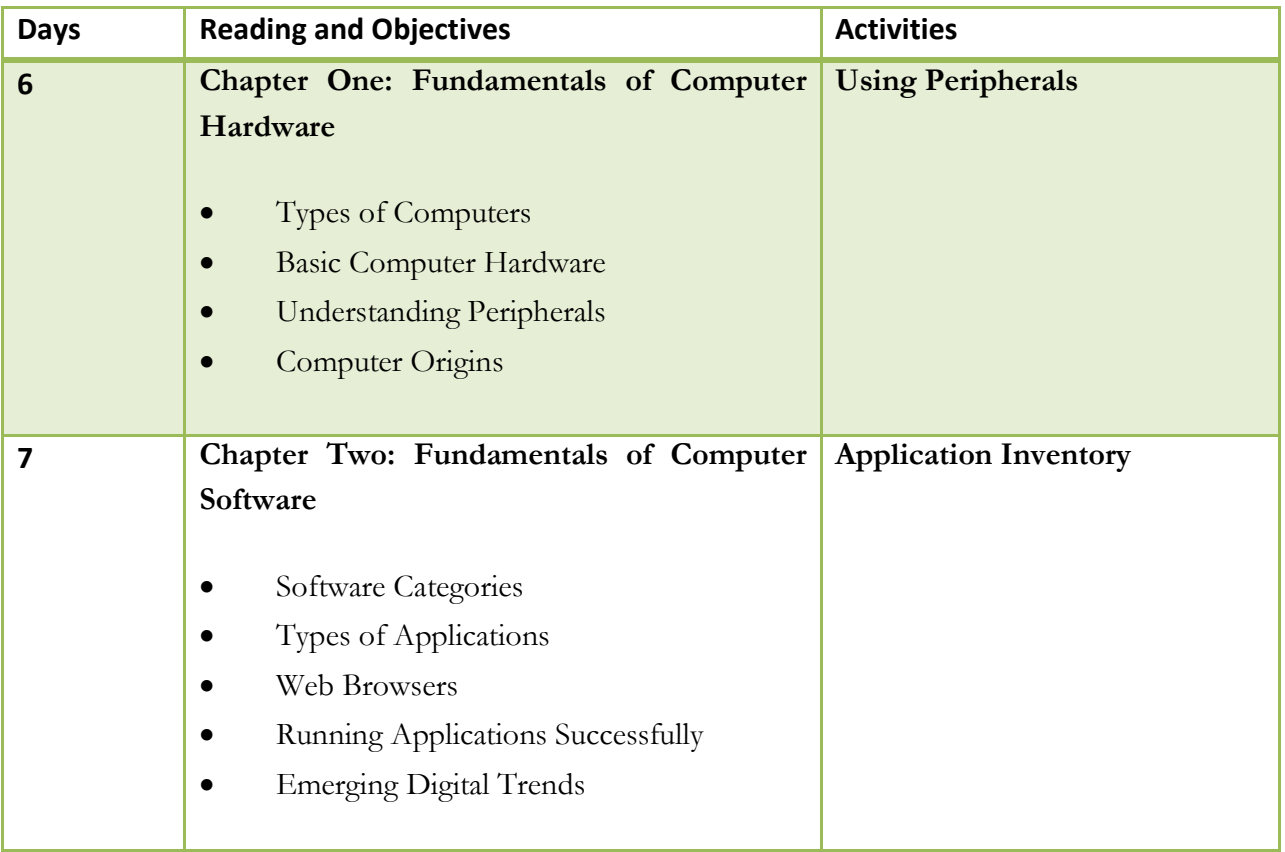

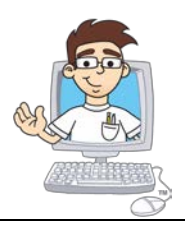

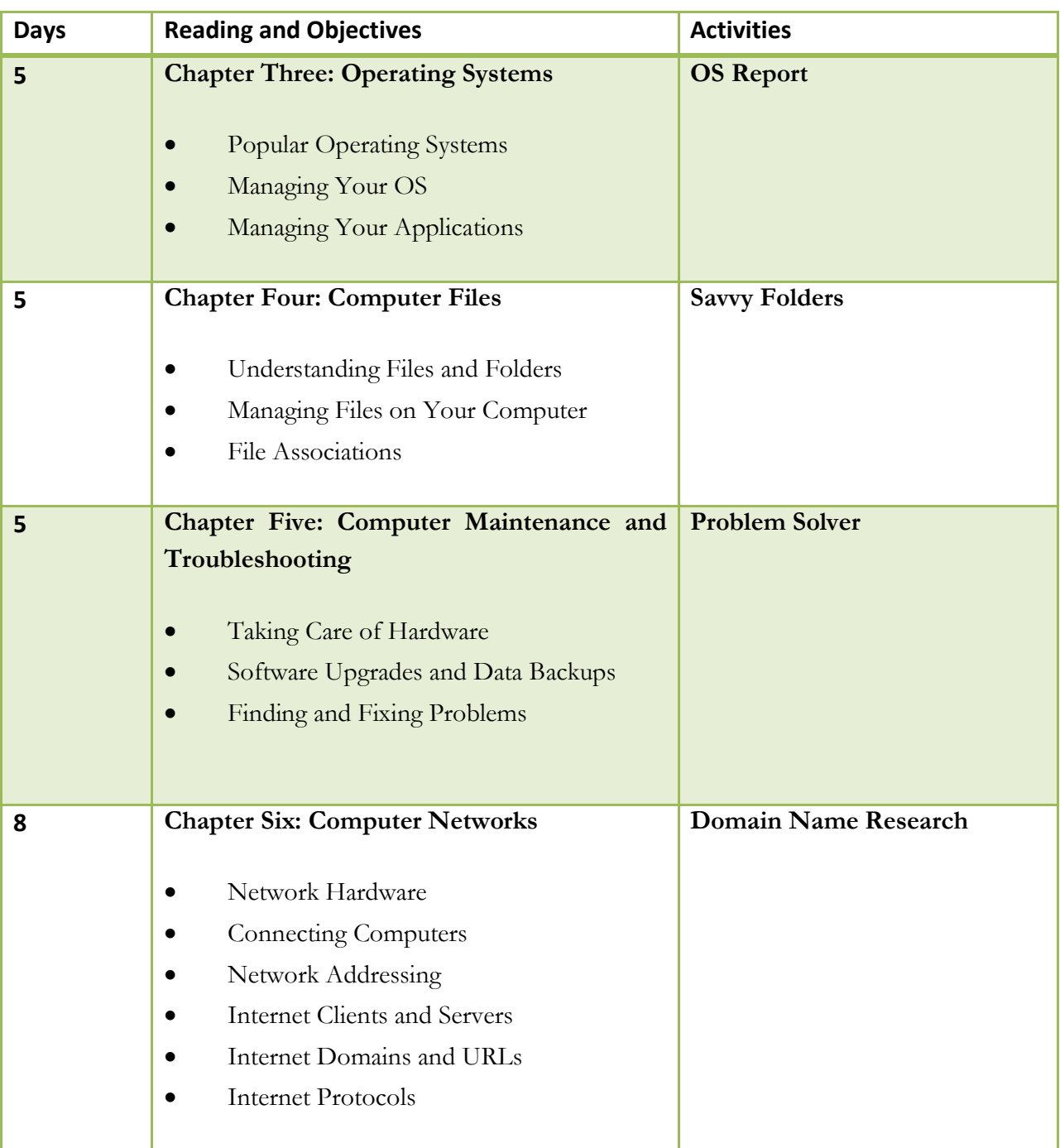

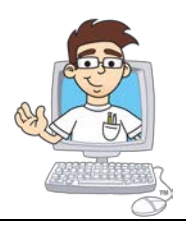

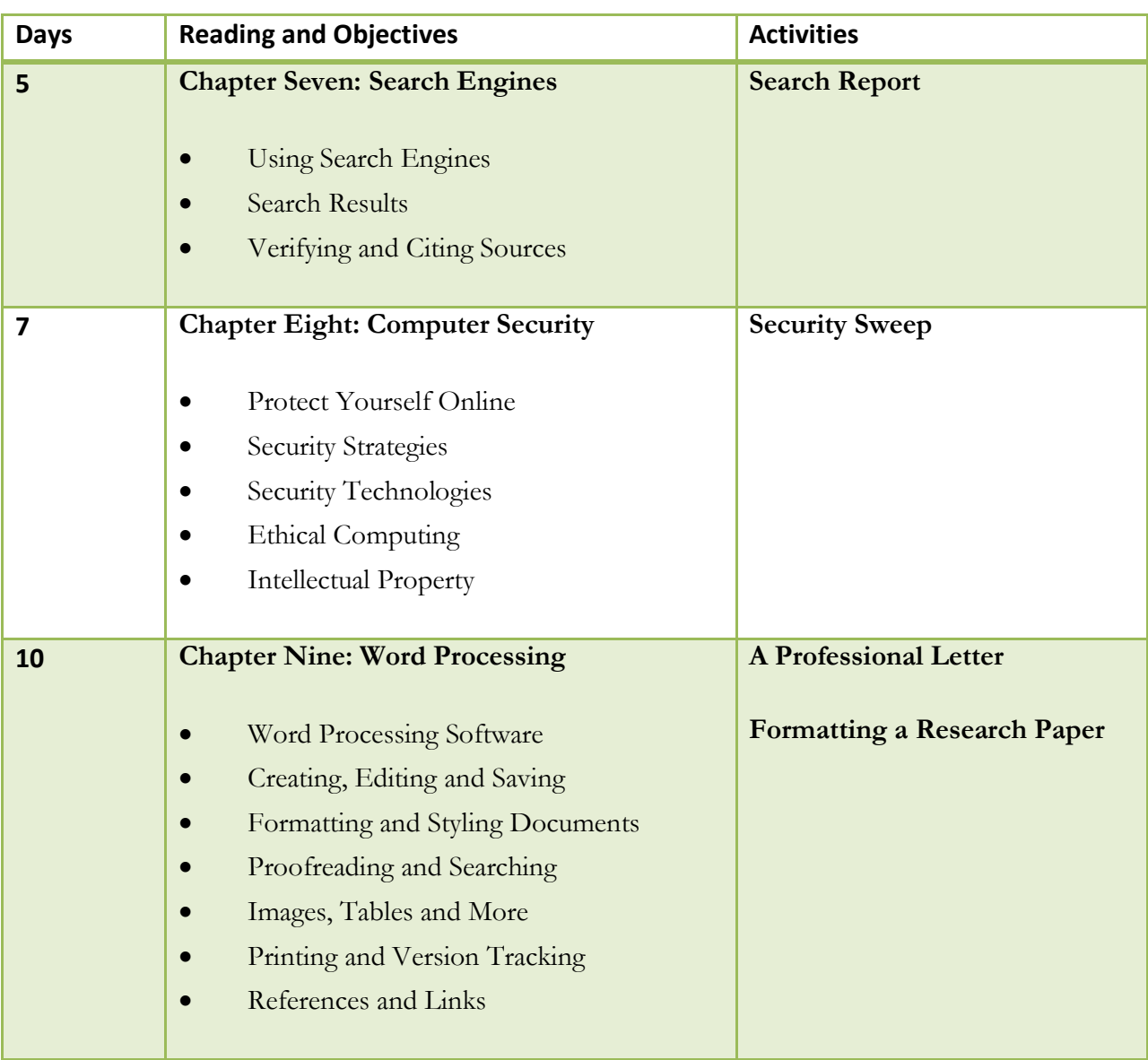

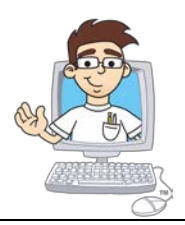

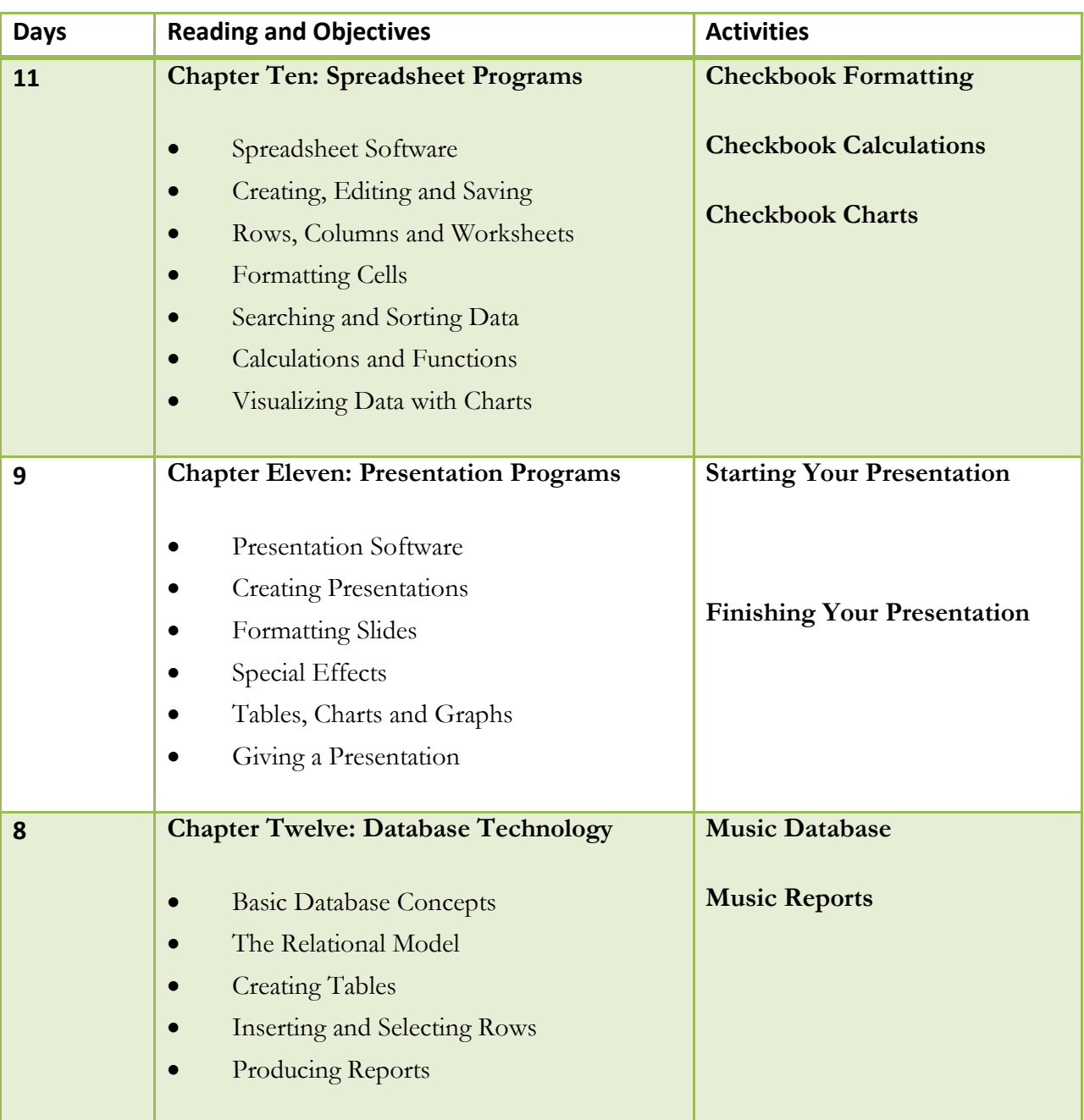

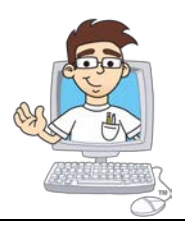

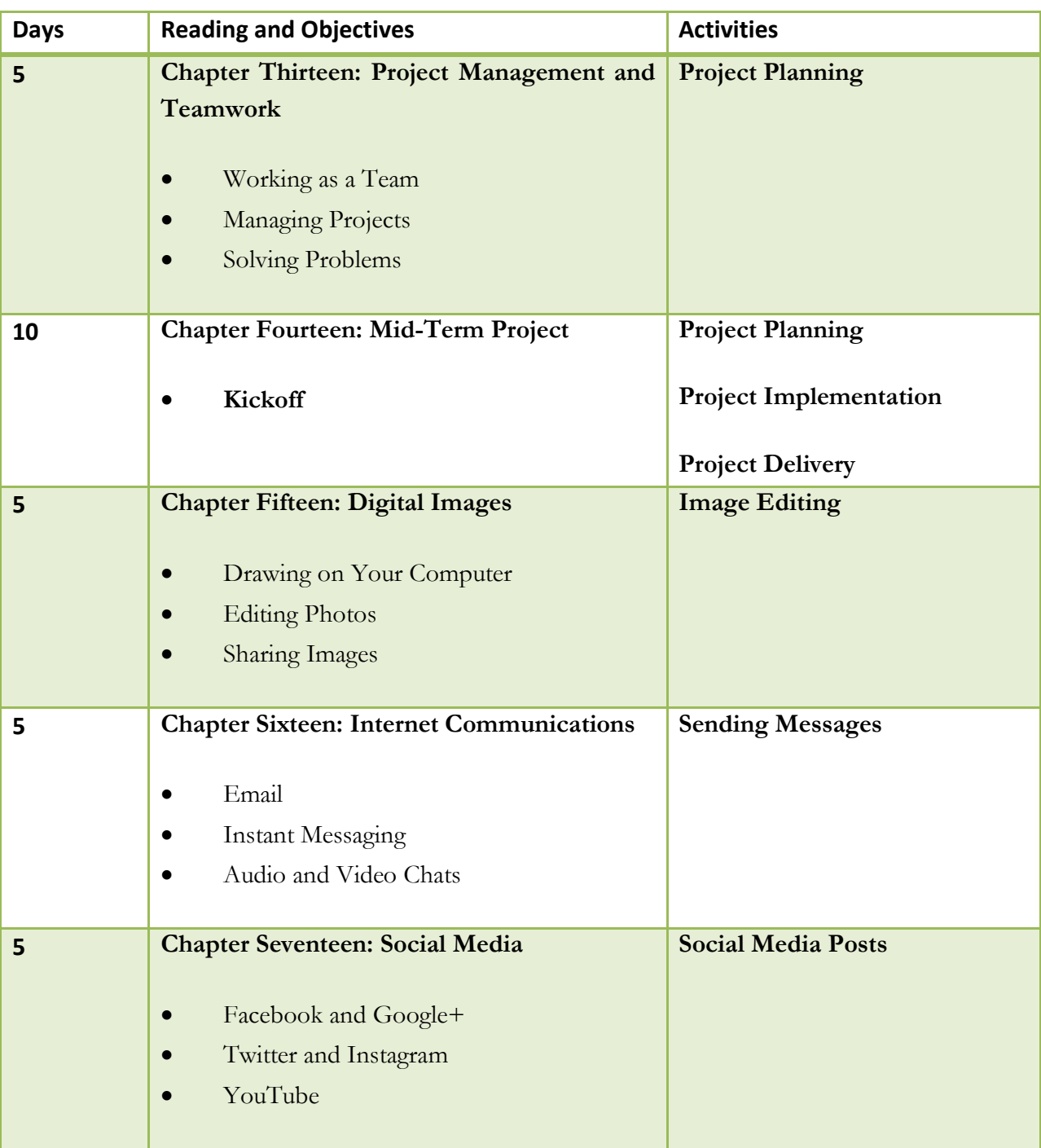

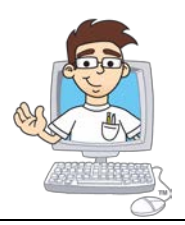

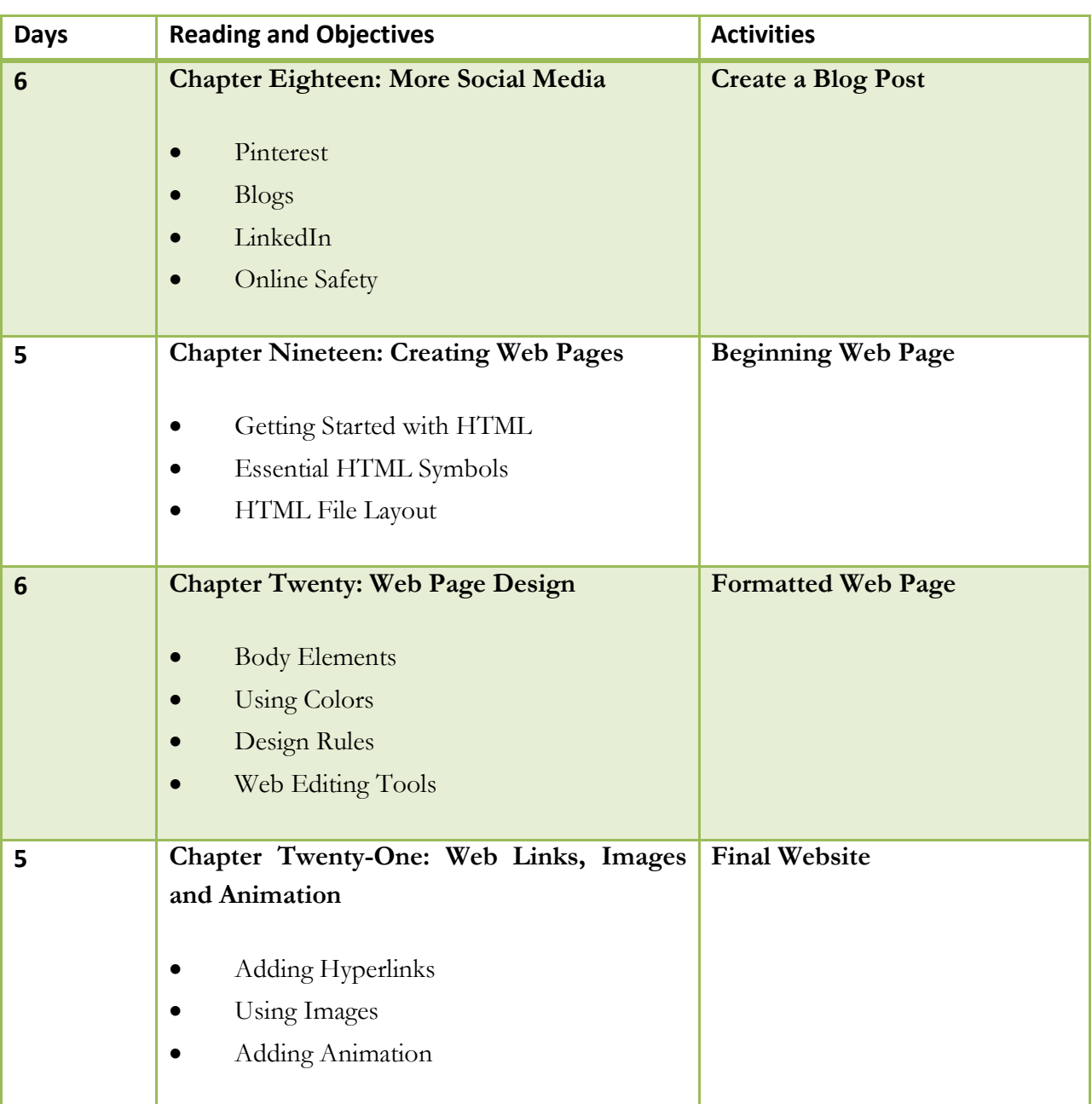

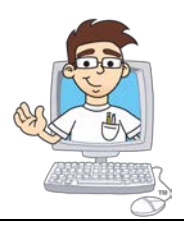

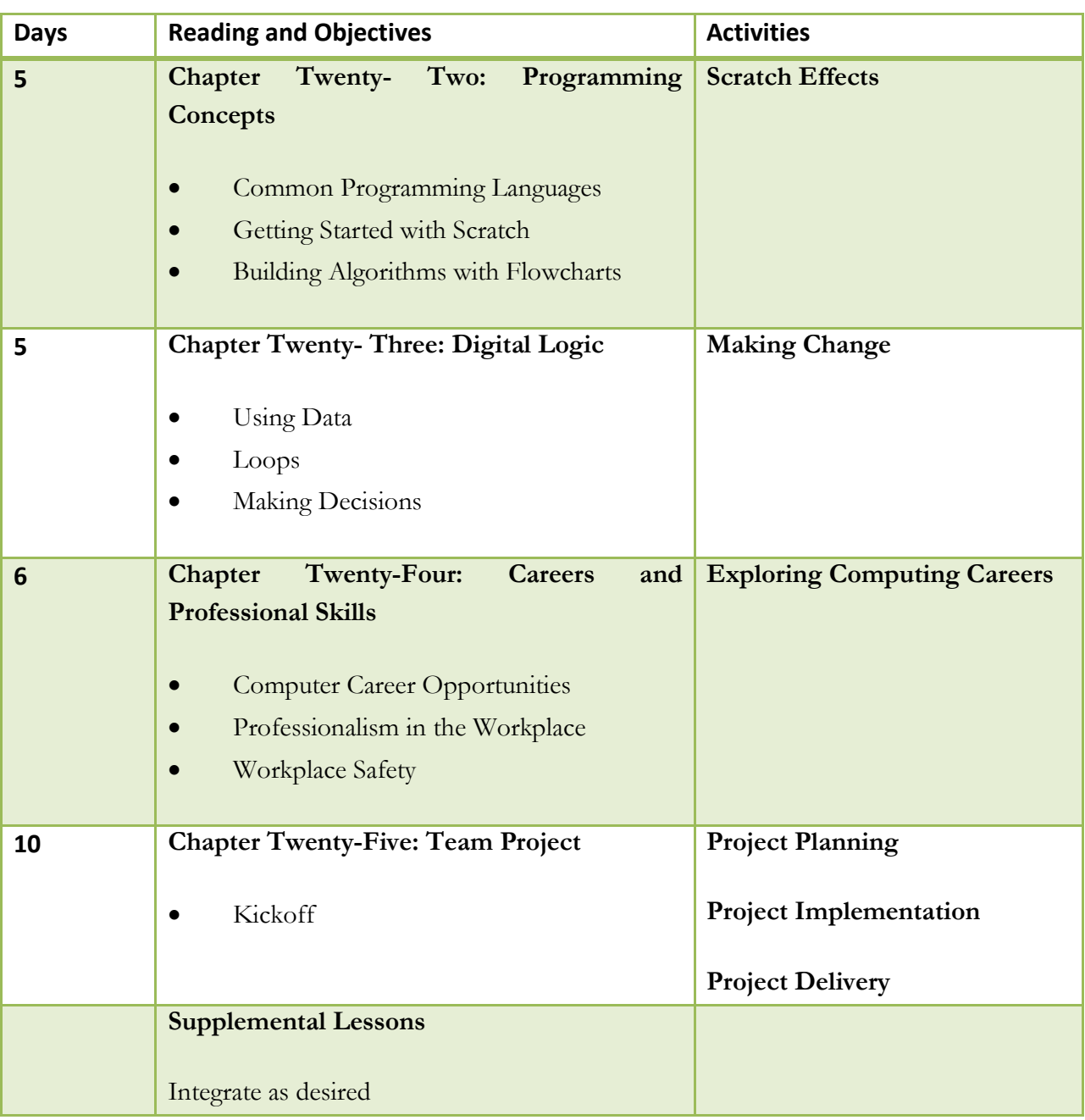